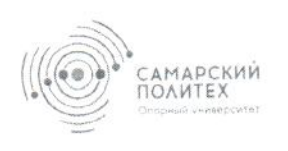

**МИНОБРНАУКИ РОССИИ** федеральное государственное бюджетное<br>образовательное учреждение высшего образования «Самарский государственный технический университет»

**УТВЕРЖДЕНО**  $\triangle$ 30 Триказом ректора<br>Nettal Torth P4 & O24 Врио ректора **COOPED M.B. Henawer** 2024 г.  $\mathbf{r}$ 

#### ПОЛОЖЕНИЕ

# о корпоративной электронной почте

П- 993, 04.04, 2024

Самара 2024

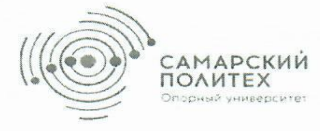

**МИНОБРНАУКИ РОССИИ** федеральное государственное бюджетное образовательное осдеральное тосударственное окодистное ооразовательно<br>учреждение высшего образования<br>«Самарский государственный технический университет»<br>(ФГБОУ ВО «СамГТУ»)

#### **ПРИКАЗ**

 $QQ$ 2024 г.

г. Самара

Об утверждении положения

В связи с производственной необходимостью

ПРИКАЗЫВАЮ:

1. Утвердить Положение о корпоративной электронной почте

2. Контроль за исполнением настоящего приказа возложить на проректора по инновационной деятельности К.В. Савельева

Врио ректора

М.В. Ненашев  $\overline{q}$ c

Федеральное государственное бюджетное образовательное учреждение высшего образования "Самарский государственный технический университет"

 $\bar{a}$ 

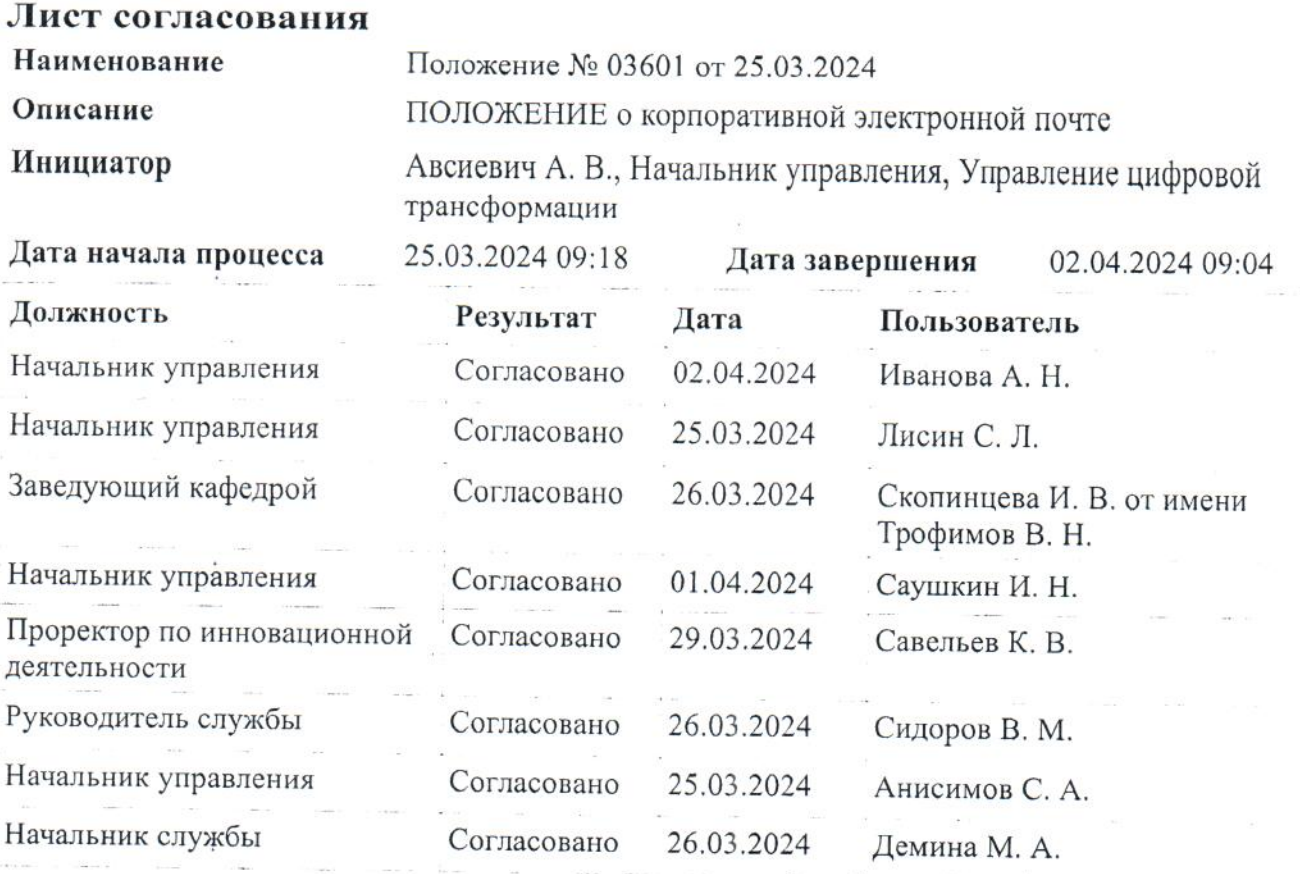

Настоящее положение является собственностью ФГБОУ ВО «СамГТУ» и не может быть полностью или частично воспроизведено, тиражировано и распространено в качестве официального издания без разрешения ФГБОУ ВО «СамГТУ».

1.1. Настоящее Положение о корпоративной электронной почте определяет порядок использования корпоративной электронной почты в федеральном государственном бюджетном образовательном учреждении высшего образования «Самарский государственный технический университет» (далее — Положение, университет).

1.2. Настоящее Положение не отменяет действующие регламенты, положения и другие локальные нормативные акты. В случае возникновения противоречий, следует руководствоваться положениями локальных нормативных актов.

1.3. Термины и определения, используемые в Положении:

- Корпоративная электронная почта — комплекс программных и технических средств, предоставляющий пользователям сервис электронной почты в домене «samgtu.ru», предназначенный для обмена служебной информацией в университете, а также для служебной переписки с внешними контрагентами (физическими, юридическими лицами, органами государственной власти, органами местного самоуправления, международными организациями и др.) университета.

- Электронный почтовый ящик (почтовый ящик) — элемент программноаппаратной информационной системы для отправки, обмена сообщениями, хранения отправленных и полученных сообщений электронной почты.

- Пользователь — работник, подразделение, орган управления университета, использующие почтовый ящик в корпоративной электронной почте университета.

- Адрес корпоративной электронной почты — символьное обозначение, однозначно идентифицирующее электронный почтовый ящик в домене samgtu.ru.

- Служба технической поддержки — подразделения и (или) работники университета, обеспечивающие помощь пользователям при работе с корпоративной электронной тел. (846) 278-44-44.

1.4. Отправка информации, уведомлений, сообщений с использованием корпоративной электронной почты между пользователями считается официальным способом коммуникации, передачи информации, вручения уведомлений в университете, равнозначным обмену (направлению) информацией на бумажном носителе.

Уведомления, сообщения, информация, необходимые в соответствии с законодательством, локальными правовыми актами университета, трудовыми договорами, Коллективным договором направляются на корпоративную электронную почту работника университета.

1.5. Отправка информации, сообщений контрагентам университета по гражданско-правовым договорам осуществляется работниками университета исключительно с адресов корпоративной электронной почты, указанных в соответствующем договоре, в порядке и в случаях, определенном договором.

#### **2. ВИДЫ ПОЧТОВЫХ ЯЩИКОВ**

2.1. В корпоративной электронной почте университета создаются следующие виды почтовых ящиков:

- официальный почтовый ящик университета;

- почтовые ящики органов управления университета;

- почтовые ящики подразделений университета;

- почтовые ящики работников университета;

- сервисные почтовые ящики — для организации определенных видов деятельности университета (адреса сервисных служб, почтовые ящики для обеспечения мероприятий и т.п.).

2.2. Для каждого подразделения, органа управления, работника университета может быть создан только один почтовый ящик в домене samgtu.ru.

#### **3. ОРГАНИЗАЦИЯ РАБОТЫ КОРПОРАТИВНОЙ ЭЛЕКТРОННОЙ ПОЧТЫ**

3.1. Управление информатизации и телекоммуникаций университета обеспечивает функционирование корпоративной электронной почты в университете и:

- является администратором системы корпоративной электронной почты;

- ведет учет использования корпоративной электронной почты;

- обеспечивает создание, блокирование и удаление почтовых ящиков;

- устанавливает и изменяет параметры почтовых ящиков с учетом возможностей программно-аппаратных средств университета;

- обеспечивает резервное копирование и восстановление почтовых ящиков;

- осуществляет сопровождение программного обеспечения корпоративной электронной почты, устранение ошибок и неисправностей в ее работе;

- осуществляет мониторинг состояния работы компонентов почтового сервиса;

- выполняет функции Службы технической поддержки.

3.2. Создание почтовых ящиков.

3.2.1. Создание почтового ящика органа управления университета осуществляется Службой технической поддержки на основании служебной записки ответственного за использование создаваемого почтового ящика, согласованной с начальником организационного управления (приложение 1).

3.2.2. Создание почтового ящика подразделения и сервисного почтового ящика осуществляется Службой технической поддержки на основании служебной записки руководителя подразделения университета либо ответственного за использование создаваемого почтового ящика с обоснованием необходимости создания (приложение 1).

3.2.3. Создание почтового ящика работника университета осуществляется на основании служебной записки руководителя подразделения университета (приложение 1).

Владелец несет персональную ответственность за использование корпоративной электронной почты.

Владелец корпоративной электронной почты не может самостоятельно изменить логин и пароль. Для изменения пароля необходимо обратиться в Службу технической поддержки.

3.2.4. При создании почтового ящика устанавливается ограничение на количество одновременных получателей (20 адресатов), размер вложений (30 Мб) и размер почтового ящика (2 Гб).

3.2.5. Реквизиты почтового ящика и пароль получается в службе технической поддержки лично, ответственным лицом или работником университета.

3.3. Адрес корпоративной электронной почты работника основывается на логине корпоративной учетной записи и, как правило, имеет следующий вид:  $\epsilon$ транслитерация фамилии>. $\epsilon$ инициалы имени и отчества> @samgtu.ru.

3.4. Адрес корпоративной электронной почты подразделения университета, органа управления университета, сервисного почтового ящика, как правило, имеет следующий вид: <транслитерация>@ samgtu.ru.

3.5. Адрес корпоративной электронной почты работника, подразделения, органа управления университета является уникальным.

3.6. Адреса электронной почты подразделений используются для обмена официальной информацией, отправляемой подразделению в целом, а не конкретному сотруднику.

3.7. Работники университета, руководители подразделений университета вправе самостоятельно обратиться в Службу технической поддержки для исправления технических ошибок, допущенных при создании, изменении корпоративной учетной записи (адреса корпоративной электронной почты), при размещении информации об адресах корпоративной электронной почты работников, подразделений, органов управления университета на официальном сайте университета.

3.8. Управление информатизации и телекоммуникаций вправе заблокировать доступ к почтовым ящикам в следующих случаях:

- при увольнении работника (на основании приказа об увольнении работника);

- по официальному запросу/требованию правоохранительных органов;

- по распоряжению ректора или курирующего проректора;

на основании мотивированной служебной записки руководителя подразделения, согласованной с курирующим проректором;

- при зафиксированных попытках рассылки писем, содержащих вредоносные программы, спам, информацию, распространение которой запрещено законодательством, локальными правовыми актами университета;

- при зафиксированных попытках использования работником университета корпоративной электронной почты не по назначению.

3.9. Содержание почтового ящика может быть проверено без предварительного уведомления владельца в следующих случаях:

- по официальному запросу правоохранительных органов;

- по письменному требованию ректора.

3.10. Предоставление другому лицу доступа к почтовому ящику пользователя осуществляется на основании мотивированной служебной записки проректора или руководителя соответствующего подразделения университета, поданной на имя курирующего проректора.

## **4. ПРАВИЛА ПОЛЬЗОВАНИЯ КОРПОРАТИВНОЙ ЭЛЕКТРОННОЙ ПОЧТОЙ**

4.1. Работник университета имеет право пользоваться корпоративной электронной почтой при осуществлении своих трудовых обязанностей, в том числе отправлять и получать электронные письма (далее — письма) внутренним и внешним корреспондентам с использованием почтового ящика работника университета.

Работник университета имеет право использовать адрес почтового ящика для регистрации на специализированных сайтах и сервисах, связанных с выполнением своих должностных обязанностей.

4.2. Отправление и получение писем с использованием почтовых ящиков подразделений университета, органов управления университета осуществляется руководителями данных подразделений или другими работниками по поручению соответствующего руководителя.

Хранение паролей от потовых ящиков должно осуществляться в надежном, не доступном для посторонних лиц месте.

На почтовые ящики устанавливается квота на выделенное дисковое пространство на сервере. При заполнении почтового ящика на 80% от почтового сервиса приходит соответствующее уведомление. В этом случае необходимо очистить почтовый ящик от ненужных писем и в случае необходимости предоставить служебную записку с обоснованием на увеличение квоты.

4.3. Работник университета при подготовке письма должен:

1) соблюдать стилистику деловой переписки;

2) указывать тему письма, соответствующую его содержанию;

3) в случае, если к письму прилагаются файлы-вложения, указать на данное обстоятельство в основном тексте письма;

4) в случае, если полученное сообщение предназначено для нескольких получателей, то при ответе на письмо необходимо установить копию для всех с сохранением истории переписки;

5) в конце письма разместить свою подпись (фамилию, имя, отчество), указание на свою должность, место работы (наименование университета и подразделения), а также (по желанию) рабочий телефон, включая междугородний код города, по необходимости уведомление о конфиденциальности в соответствии с шаблоном подписи письма (Приложение 2).

4.4. Работнику университета запрещается:

1) использовать корпоративную электронную почту для целей, не связанных с исполнением трудовых обязанностей в университете;

2) использовать корпоративную почту в личных целях, включая регистрацию в интернет-магазинах, социальных сетях (исключение – официальные аккаунты университета) и других интернет-сервисах, не касающихся деятельности университета

3) осуществлять массовую рассылку писем внешним и внутренним адресатам, в том числе писем рекламного характера, если это не предусмотрено его должностными обязанностями или не связано с исполнением распоряжений осуществляется по поручению руководителя;

4) пересылка корпоративной электронной почты в сторонние почтовые сервисы;

5) отправлять письма, содержащие:

- конфиденциальную информацию, доступ к которой ограничен федеральным законом, в том числе содержащую государственную тайну, коммерческую тайну, персональные данные граждан в открытом виде (при отсутствии согласия последних), материалы, использование которых нарушает права на результаты интеллектуальной деятельности;

- недостоверную информацию, а также информацию, оскорбляющую честь и достоинство других лиц, порочащую деловую репутацию, способствующую разжиганию национальной розни, призывающую к совершению противоправной деятельности и другую информацию, нарушающую Кодекс этики и служебного поведения работников Самарского университета;

- информацию, причиняющую вред здоровью и (или) развитию детей (информацию (в том числе содержащуюся в информационной продукции для детей), распространение которой среди детей запрещено или ограничено в соответствии с Федеральным законом от 29.12.2010 №436-ФЗ «О защите детей от информации, причиняющей вред их здоровью и развитию»);

- файлы или программы, предназначенные для нарушения, уничтожения либо ограничения функциональности любого компьютерного или телекоммуникационного оборудования;

- программы для осуществления несанкционированного доступа;

- логины, пароли и прочие средства для получения несанкционированного доступа к ресурсам в сети Интернет;

- ссылки на вышеуказанную информацию;

4) сообщать пароль доступа к своему почтовому ящику другим лицам.

4.5. Пользователь корпоративной электронной почты университета обязан:

- проверять почтовый ящик в рабочее время не менее двух раз в течение рабочего дня;

- исполнять поступающие по электронной почте указания и распоряжения в сроки и порядке, определенные в указании или распоряжении;

- в случае обнаружения несанкционированного доступа или подозрения на несанкционированный доступ к почтовому ящику оперативно сообщить об этом в Службу технической поддержки;

- информировать Службу технической поддержки о всех технических сбоях в работе почтового ящика;

- знать и применять правила безопасной работы с корпоративной электронной почтой (Приложение 3).

4.6. Пользователь вправе использовать любые устройства и программные средства для доступа к почтовому ящику.

Одним из возможных вариантов для доступа к почтовому ящику корпоративной электронной почты университета является веб-интерфейс корпоративной электронной почты https://mail.samgtu.ru/.

Университет обеспечивает безопасность использования устройств (программных средств) доступа к корпоративной электронной почте только в том случае, если соответствующие устройства принадлежат университету.

## **5. ЗАКЛЮЧИТЕЛЬНЫЕ ПОЛОЖЕНИЯ**

5.1. Настоящее Положение вступает в юридическую силу с момента его утверждения приказом ректора СамГТУ.

5.2. Дополнения и изменения в настоящее Положение принимаются и утверждаются приказом ректора СамГТУ.

5.3. Положение после вступления в юридическую силу действует без определенного срока до принятия нового Положения.

Приложение 1 к Положению о корпоративной электронной почте

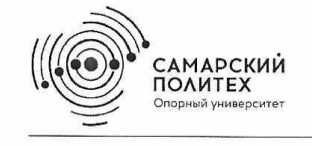

**МИНОБРНАУКИ РОССИИ** федеральное государственное бюджетное образовательное учреждение высшего образования «Самарский государственный технический университет» (ФГБОУ ВО «СамГТУ»)

#### СЛУЖЕБНАЯ ЗАПИСКА

 $20 - r$ .

 $N<sub>2</sub>$ 

г. Самара

Начальнику управление информатизации и телекоммуникаций СамГТУ

Саушкину И.Н.

Прошу создать учётную запись электронной почты (указать основание). По готовности учётной записи прошу сообщить по телефону (email) \_\_\_\_\_\_\_\_\_\_\_\_\_\_\_\_\_\_\_

Руководитель подразделения университета или начальником организационного управления

И.О. Фамилия

С положением о электронной корпоративной почте ознакомлен(ы)

 $\frac{1}{\sqrt{2}}$ 

дата подпись расшифровка подписи Шаблон подписи письма, направляемого из почтового ящика корпоративной электронной почты

<Имя Отчество Фамилия>

<Должность> | <Подразделение>

<Телефон с кодом города и разделителями> | www.samgtu.ru | Самарский государственный технический университет

Примеры подписей писем

Даньшина Юлия Сергеевна

Старший преподаватель | Кафедра вычислительная техника

+7 (846) 337-12-86-86 | www.samgtu.ru | Самарский государственный технический университет

Астапов Владислав Николаевич

Профессор | Кафедра автоматизации и управления технологическими процессами

www.samgtu.ru | Самарский государственный технический университет

Саушкин Иван Николаевич

Начальник управления | Управление информатизации и телекоммуникаций +7 (846) 278-44-01| www.samgtu.ru | Самарский государственный технический университет

Савельев Константин Владимирович

Проректор по инновационной деятельности

+7 (846) 278-43-03 | www.samgtu.ru | Самарский государственный технический университет

Примеры уведомлений о конфиденциальности.

Пример 1

УВЕДОМЛЕНИЕ О КОНФИДЕНЦИАЛЬНОСТИ: Это электронное сообщение и любые документы, приложенные к нему, содержат конфиденциальную информацию. Настоящим уведомляем Вас о том, что если это сообщение не предназначено Вам, использование, копирование, распространение информации, содержащейся в настоящем сообщении, а также осуществление любых действий

на основе этой информации, строго запрещено. Если Вы получили это сообщение по ошибке, пожалуйста, сообщите об этом отправителю по электронной почте и удалите это сообщение.

## Пример 2

УВЕДОМЛЕНИЕ О КОНФИДЕНЦИАЛЬНОСТИ: Это электронное письмо строго конфиденциально (включая все вложения). Данная информация предназначена только для получателя(ей). Если Вы не являетесь получателем, Вы не вправе каким бы то ни было образом читать, копировать, использовать или хранить данное сообщение. Просьба немедленно его удалить.

### Пример 3

УВЕДОМЛЕНИЕ О КОНФИДЕНЦИАЛЬНОСТИ: Это письмо содержит информацию, составляющую коммерческую тайну, а также личные данные. Указанная информация не может быть использована, скопирована или разглашена Вами, если согласие на выполнение таких действий ранее не было предоставлено Вам обладателем такой информации.

Приложение 3 к Положению о корпоративной электронной почте

## Правила безопасной работы с корпоративной электронной почтой

 $1<sub>1</sub>$ Используйте для служебной переписки только корпоративную электронную почту в домене @samgtu.ru. Не пользуйтесь корпоративной электронной почтой для личной переписки, не используйте автоматическую пересылку корпоративной электронной почты в сторонние почтовые службы.

 $2.$ Ни под каким предлогом не высылайте никому пароль от своей почты. Игнорируйте письма, содержащие просьбы изменить пароль или предоставить личные данные. Если у вас возникло подозрение, что кто- то посторонний узнал ваш пароль, необходимо как можно скорее его сменить.

3. Внимательно проверяйте адрес отправителя электронного письма. Старайтесь не открывать письма от неизвестных адресатов, тем более не отвечать на них, не переходить по ссылкам и не открывать вложения в таких письмах.

 $\mathbf{4}$ . Не нажимайте на ссылки из электронного письма, если они заменены на слова, не наводите на них мышкой.

 $5<sub>1</sub>$ Никогда не запускайте программы (файлы с расширением.ехе), полученные по электронной почте, даже если письмо получено от доверенного адресата — адрес отправителя очень легко подделать.

6. Открывая полученные файлы MS Office (файлы с расширением .doc, docx, .xls, .xlsx и др.), не разрешайте использование макросов.

Если коллега просит Вас помочь открыть «не открывающийся» файл  $7<sub>1</sub>$ — не помогайте. Очень часто при открытии файла-вируса показывается «ошибка открытия». Файл рассылается коллегам с просьбой помочь открыть его. В итоге заражаются компьютеры всех получателей.

8. Не аннулируйте «подписку» на рассылки, на которые вы не подписывались: запросы на подтверждение подписки часто используют спамеры.

Следите за установкой актуальных обновлений антивирусного 9. программного обеспечения на компьютере.

Перед уходом с рабочего места, даже на короткое  $10.$ время, заблокируйте компьютер паролем.

 $11.$ Внимательно относитесь к письмам на иностранном языке, с большим количеством получателей и орфографическими ошибками.

 $12.$ По возможности не пользуйтесь открытыми Wi-Fi-сетями для доступа к корпоративной электронной почте.

Скорее всего, ваш почтовый ящик взломали, если:

• вам сообщили, что с вашего адреса приходят письма, которых вы не отправляли (или В папке «Отправленные» появились Такие подозрительные письма);

• исчезли письма, которые вы не удаляли;

• письма, которые вы не читали, помечены как прочитанные.

В этом случае необходимо незамедлительно обратиться в Службу технической поддержки по тел. (846) 278-44-44 и сообщить о проблеме.